# **Compass: Student Absences and Notes**

This article is about how to add notes/approvals for your child being away from school.

As per Victorian DET requirements, we mark the roll twice a day; at 9.00am and 2.30pm. If your child is not present at these times and there are no absence approvals on record, you will be asked through Compass to provide an explanation.

#### **Being Notified About Unexplained Absences**

If your child has been marked as **Not Present** during the morning roll call and you have not notified us of the reason before 10am, you will receive an SMS message advising you that your child is not at school. This is a safety procedure and cannot be turned off. You will also be notified with a message the next time you log in to Compass. You will have one of these notifications for each child that has unexplained absences.

ompass

**My News** Attendance: Attendance Note/Approval Required Alexandria was recorded as 'not present' or 'late' without explanation. Click here for more information **Prep Assembly Item** 

Dear Prep parents, Please join us at assembly this Friday to see the Preposildren preform a fabul

# **Explaining Absences**

To explain the absence, click on the notification and you will be presented with a list of absences for that child. You can explain one or more absences at a time by selecting the box next to the absence:

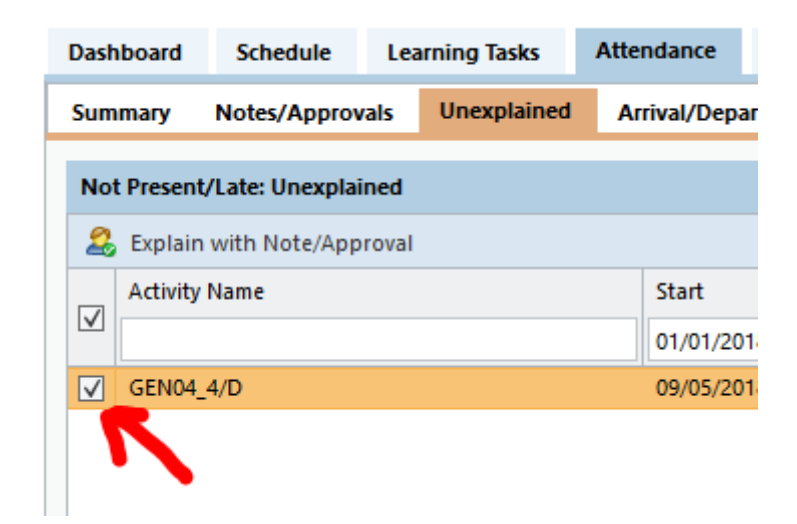

And then clicking **Explain with Note/Approval**:

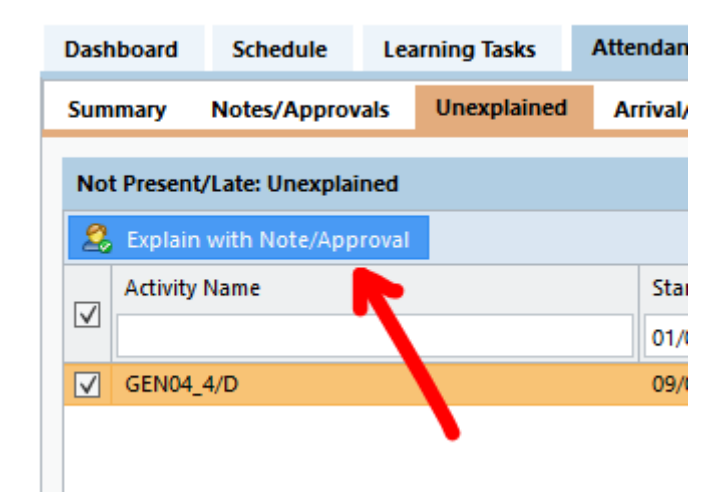

You will then be presented with the **Attendance Note Editor** window, where you should choose an absence type from the drop-down list:

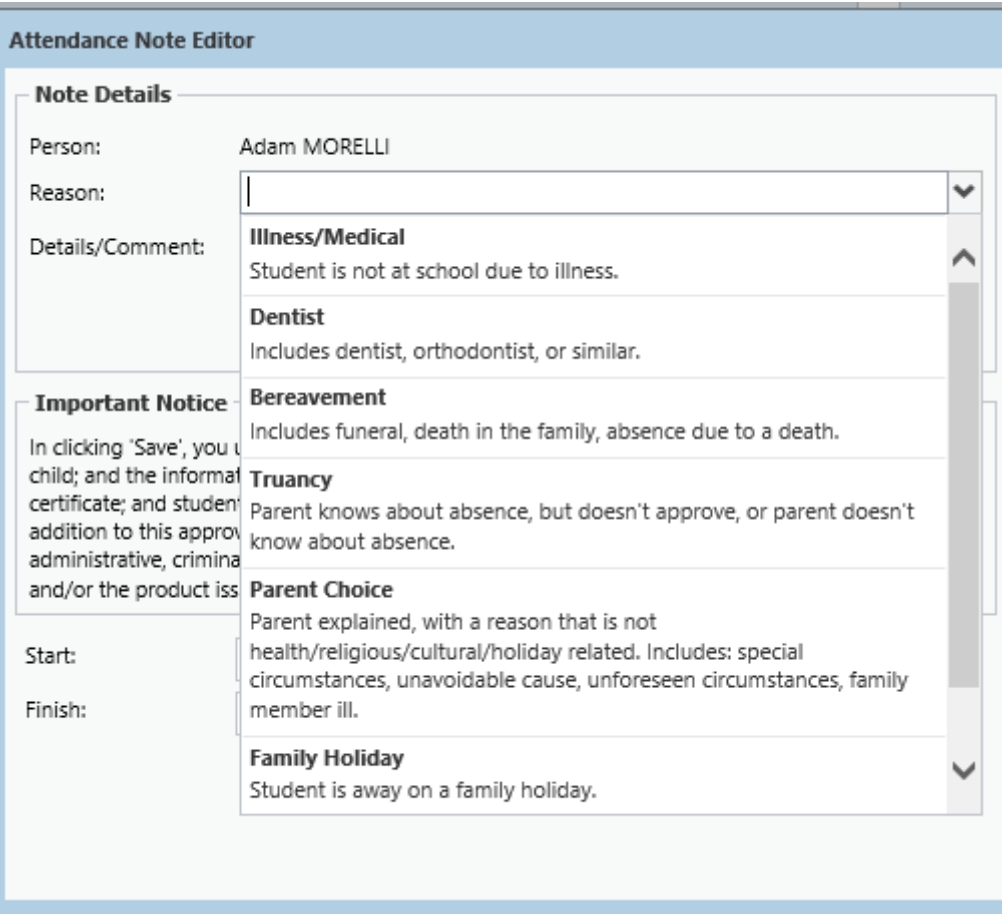

# Enter some text to further explain the absence. Once you're done, press **Save**.

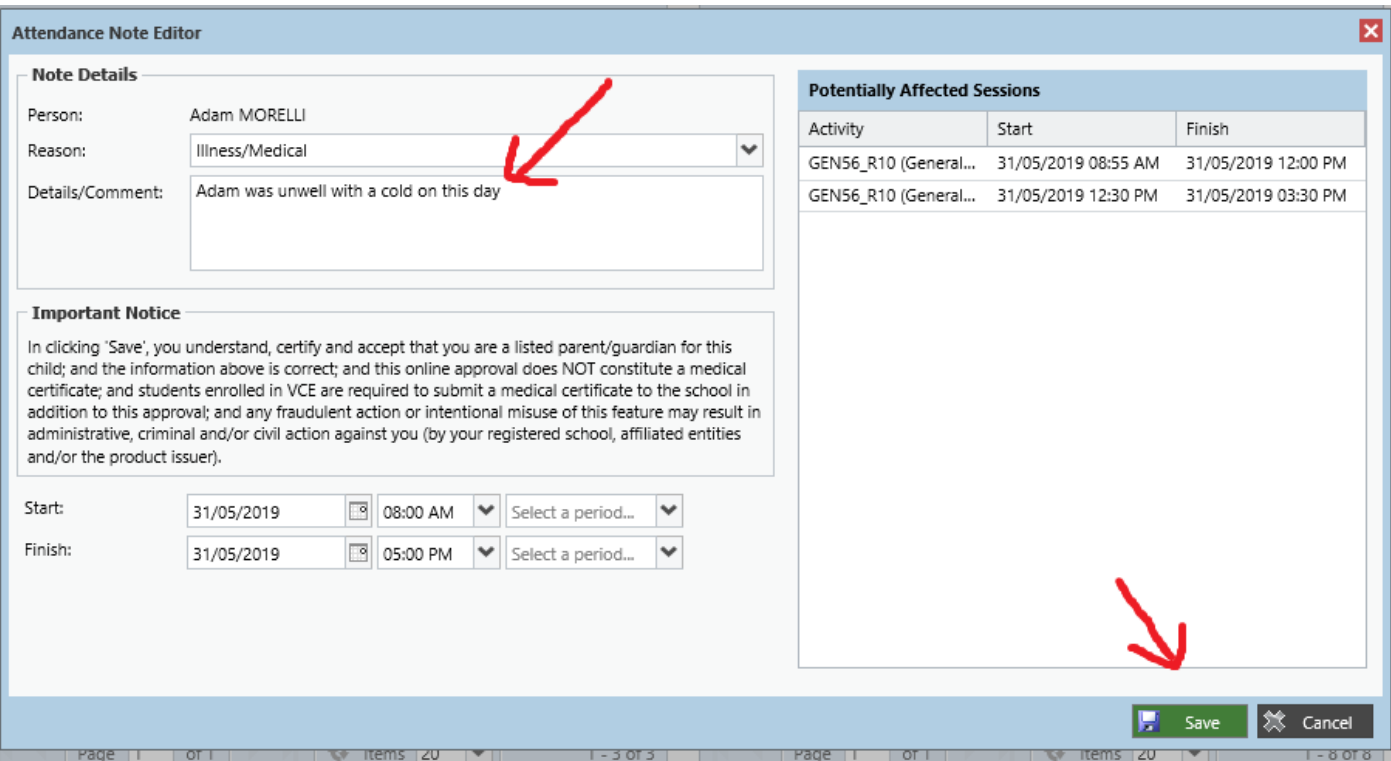

This information will automatically be saved in Compass and their attendance records will be updated.

### **Planned Absences**

If you're planning to have your child away from school (e.g.: for a planned medical appointment or a family holiday) then you can enter absence notes in advance. However the school is not automatically notified when you enter these notes, so please let us know in advance. You can either contact the office, email your child's teacher, or speak to your child's teacher at school.

# **Something Not Right?**

If you're unsure about an absence or have questions, then you should speak to your child's teacher or contact the office.